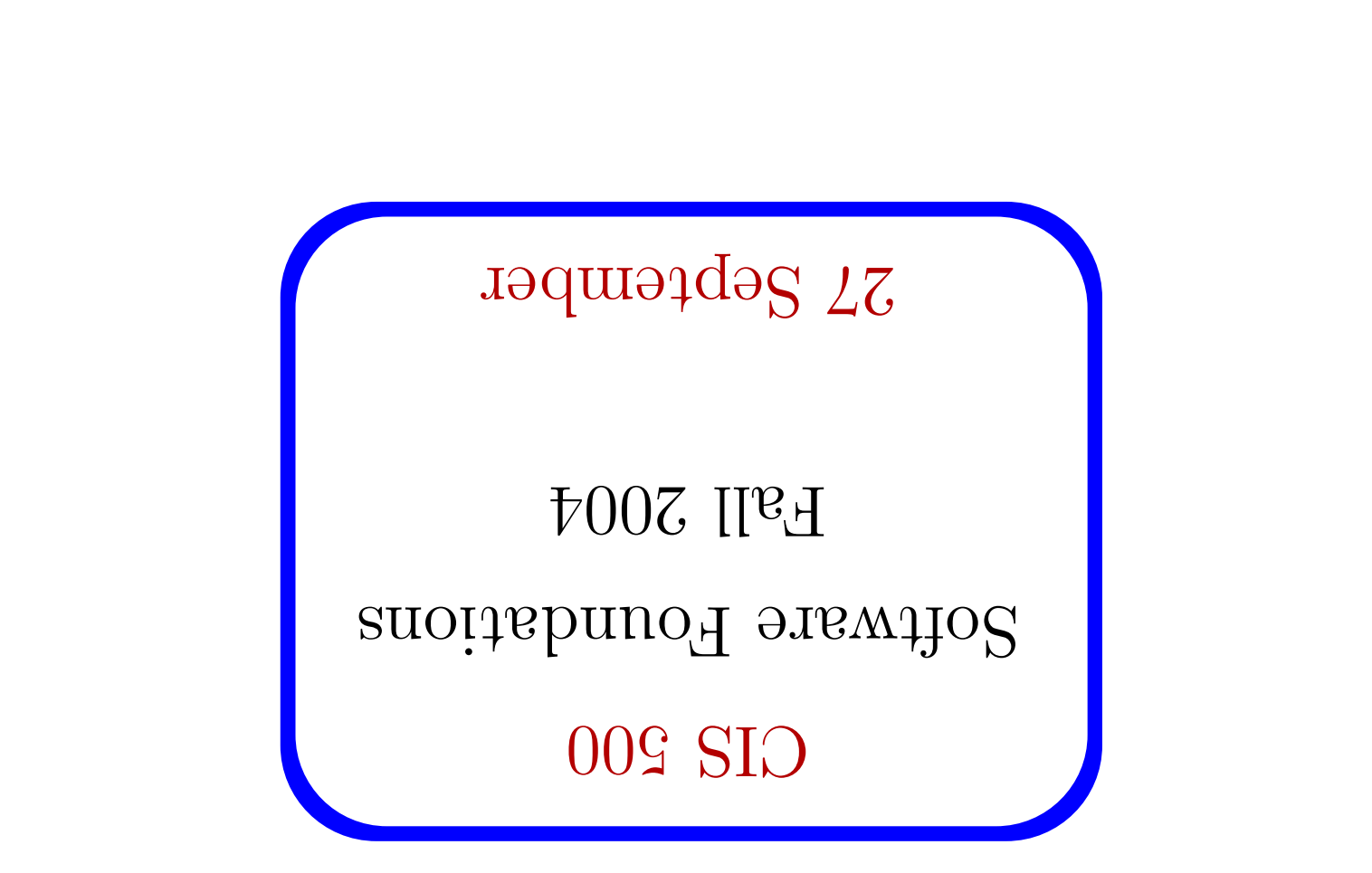

 $\mathbb L$ 

CIS 500, 27 September

#### siviuisinimbA

- .<br/>moon homework assignment was due at noon.
- .<br>Yabot momework assignment is due one week from today.
- . Should already be reading TAPL Chapter 5.

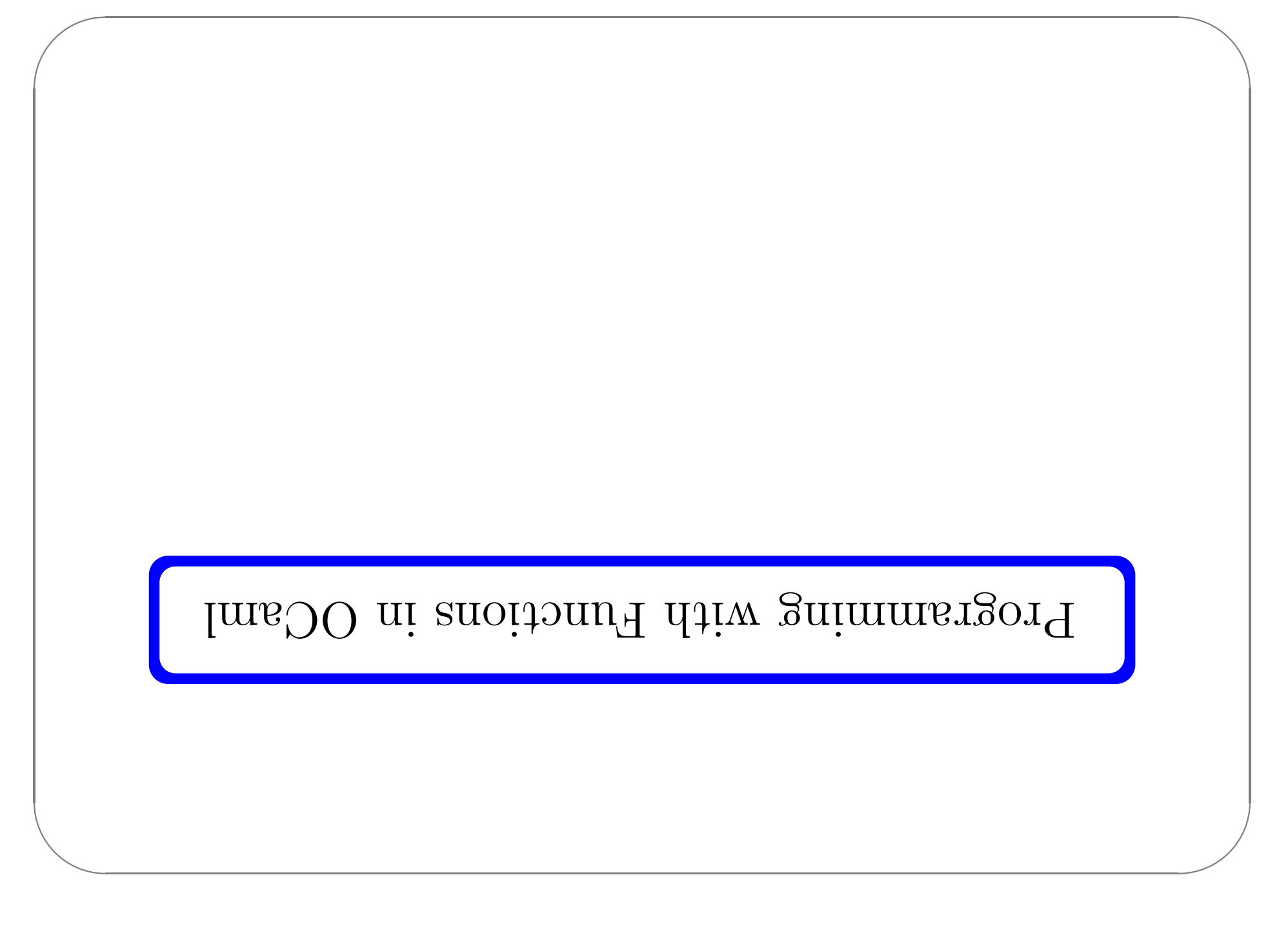

## Functions as Data

as values of any other types. E.g., they can be Functions in OCaml are first class - they have the same rights and privileges

- $\blacklozenge$  passed as increments to other functions
- suoitonid as results from other functions
- sterie has structures some such as tuples and lists

 $\bullet$  etc.

## Multi-parameter functions

.<br>Subsequested blqidlum diiw anoitomi gnitirw to zvaw owt ness suad blocks:

 $\langle \text{unj}\rangle$  =  $\text{jni}$   $\langle -\text{jni} \cdot \text{jni} \cdot \text$  $# \text{Set } \text{per } (x, y) = x + y$ :  $\langle \text{unj}\rangle$  =  $\text{j}$  and  $\langle -\text{j}$  and  $\langle -\text{j}$  and  $\text{m}$   $\langle -\text{j}$  and  $\text{m}$ #  $Jef = x - \lambda : \lambda = 1$ 

a pattern to extract its first and second components. The first takes its two arguments separately; the second takes a tuple and uses

CIS 500, 27 September

#  $\pm 00 (2,3)$  ;;

 $6 = 4$ **ui** : -

 $g = 1$   $u$   $t : -$ 

 $f: \mathcal{S} \times \mathcal{S}$ 

# psr  $(f^{\circ}\beta)$  ::

```
but is here nseq with type int
inis expression has type int *
```

```
This function is applied to too many arguments
                                   # per f g f
```
The syntax for applying these two forms of function to their arguments differs

correspondingly:

# Partial Application

functions may be partially applied. One advantage of the first form of multiple-argument function is that such

```
- : int \ 125 \pi - 12 - 105L = 4\overline{u}; -
                          : q \text{pos }g = 4\pi i : -
                          \texttt{if } \texttt{re}\langle \text{unj}\rangle = 1 and \langle -1 \text{ni} \rangle . Soo l Lsv
             # let fool = foo 2;;
```
# **Currying**

define the other. Obviously, these two forms are closely related — given one, we can easily

 $\langle \text{unj}\rangle = 1$ ui  $\langle -1 \text{u}; *1 \text{u}; *1 \rangle$ ui :  $\langle \text{v}, \text{v} \rangle$ #  $Jef$   $pgx$ ,  $(x'λ) = foo x λ$ :  $\langle \text{unj}\rangle$  =  $\text{jui}$   $\langle -\text{jui}$   $\langle -\text{jui}$  :  $\text{noj}$   $\text{v}$ #  $Jef = \text{co}$ ,  $x \lambda = \text{per}$   $(x \cdot \lambda)$  :

# $\text{SuiAun}$

:suoidoni Indeed, these transformations can themselves be expressed as (higher-order)

```
\langle \text{unj} \rangle = \text{unj} \leftarrow \text{unj} * \text{unj} : \text{unj} \times \text{unj}# Jef psr, \theta = \theta = \theta = \theta = \theta = \theta = \theta = \theta = \theta = \theta = \theta = \theta = \theta = \theta = \theta = \theta = \theta = \theta = \theta = \theta = \theta = \theta = \theta = \theta = \theta = \theta = \theta = \theta = \theta = \theta =
\langle \text{unj} \rangle = 0, \langle -q_1 * q_2 \rangle = -\langle 0, -q_1 * q_2 \rangle\# Jef nuchtral I (x^{\lambda}\lambda) = I x \lambda:
                                                       \langle \text{unj}\rangle = \text{unj} \langle -\text{unj} \rangle = \langle \text{unj} \rangle = \langle \text{unj} \rangle = \langle \text{unj} \rangle# \text{ref } \text{pos}_0 = \text{crit } \text{perf}\langle \text{unj} \rangle = 0, \langle -q_1 \rangle = -q_2, \langle -q_1 \rangle = -q_1, \langle -q_2 \rangle = -q_1\# Jef carr) \# x \Lambda = \{f(x^{\lambda})\}:
```
CIS 500, 27 September

#### A Closer Look

The type int  $\sim$  int  $\sim$  int  $\sim$  interminatem mattem

 $(1\pi i < -1\pi i) < -1\pi i$ 

yields an integer. when applied to an integer, yields a function that, when applied to an integer, that is, a function of type int  $\epsilon$  -  $\sin \epsilon$  -  $\sin \epsilon$  -  $\sin \epsilon$  is actually a function that,

Similarly, an application like foo 2 3 is actually shorthand for (foo 2) 3.

Formally:  $\sim$  is righ-associative and application is left-associative.

## Anonymous Functions

It is fairly common in OCaml that we need to define a function and use it just

once.

```
val> = dni <- dni : owdaulqeerdaanid Lsv
     # Jef = i = x \neq x = x \neq x = x * 3 + 5:
```

```
# List.TY3 cimesthreeplustwo [4;3;77;12];;
```

```
writing them in-line:
To save making up names for such functions, OCamb offers a mechanism for
```

```
f: [SI:LL:SE:\mathbb{F}] (2 + E*x <- x unj) demisil #
```
CIS 500, 27 September

of any other types. Anonymous functions may appear, syntactically, in the same places as values

For example, the following let-bindings are completely equivalent:

```
0I = 4UI :\# gonp \neq . 2::
                                     0I = 4UI : -:g \rightarrow q\langle \text{unj} \rangle = 1 \langle \text{unj} \rangle = 1 \langle \text{unj} \rangle = 1# Jef qonpJef, = (\text{Im } x \rightarrow x * 5):
 \langle \text{unj}\rangle = 1 and \langle -1 \text{ni} \rangle and \langle \text{unj}\rangle = 1\# Let double x = x * S:
```
## Anouymous Functions

We can even write:

 $0I = 4\pi i$  : - $: \S$  (2\*x <- x unj) #

 $Or$  (slightly more usefully):

 $0I = 4UI : -$ # (if  $2*2 > 50$  then (fun x -> x\*2) else (fun x -> x+3)) e.:

tesult is then applied to 5. The conditional yields a function on the basis of some boolean test, and its

# Quick Check

What is the type of  $1\!\!2$ 

 $\therefore$  [ (1 esle 0 ued  $\frac{1}{2}$  / x ii <- x unj)  $\frac{1}{2}$  (E \* x <- x mil)  $f(x + x < - x \text{ un } y) = [f(x + x) + x]$ 

```
[T : 9 : 7] = 15I T = 15# List.map (applyto 2) l;;
                                              [0 : 00 : 01] = 15111111\# List.map (applyto 10) 1;;
         \langle \text{unj} \rangle = q, <- (q, \langle -e, 0 \rangle) <- e, : \partial f de \langle \text{unj} \rangle\# let applyto x f = f x;;
\sum_{x} \sum_{y} \sum_{z} \sum_{y} \sum_{z} \sum_{z} \sum_{z} \sum_{z} \sum_{z} \sum_{z} \sum_{z} \sum_{z} \sum_{z} \sum_{z} \sum_{z} \sum_{z} \sum_{z} \sum_{z} \sum_{z} \sum_{z} \sum_{z} \sum_{z} \sum_{z} \sum_{z} \sum_{z} \sum_{z} \sum_{z} \sum_{z\therefore [ (1 esle 0 ueut \frac{1}{2} / x ii \leq x uni)
                                        \cdot (2 * x \leftarrow x ung)
                                        f(S + X < - X \text{ un } J) = [f(1) + S]
```
Applying a list of functions

## Another useful higher-order function: fold

 $q_{c}$  <-  $q_{c}$  <-  $4s\bar{r}$  ]  $s_{c}$  <-  $(q_{c}$  <-  $q_{c}$  <-  $q_{c}$  <-  $s_{c}$ ) :  $p$  [of [sn  $|$  s::1 -> f a (fold f l acc):  $\begin{bmatrix} 1 & -2 \\ 2 & 9 & -1 \end{bmatrix}$ match I with # let rec fold f l acc =

Por example:

 $60I = 4UI : -$ ::0  $[001 : 9 : 8 : 7]$   $(9 + 8 < -9 : 9 : 0]$   $[1]$  In general:

 $.((... (d \text{ as } 1) ...)\text{ as } 1) \text{ is } 1$ SĮ q [ue  $\cdots$  : [e]  $\jmath$ 

# $b$ Lo $t$   $g$ ni $c$ U

Most of the list-processing functions we have seen can be defined compactly in :**bloi** fo amrot

```
= I wngasil ael #
         \therefore 0 I (q + e <- q e unj) p o j
\langle \text{unj}\rangle = 1ni \langle -1 \rangleil \langle \text{unj} \rangle = \text{unj}\pm 1et length let
          \therefore 1) \lceil 1 \lceil 1 \rceil + 9 \lceil - 9 \lceil and \lceil and \rceil b and \lceil\langle \text{unj}\rangle = \text{j} and \langle -\text{j} \rangle = \text{j} and \langle -\text{j} \rangle = \langle \text{j} \rangle
```
 $\bigwedge$ 

 $\overline{\phantom{a}}$ 

 $\sqrt{2}$ 

 $\setminus$ 

## $b$ Lo<sup> $\frac{1}{2}$ </sup> gni $c$ <sup>U</sup>

 $\colon$  [] I (d  $\circ$ z b = 1 b = 1 b = 1 b = 1 s = 1 b = 1 s = 1 b = 1 s = 1 s = 1 s = 1 s = 1 s = 1 s = 1 s = 1 s = 1 s = 1 s = 1 s = 1 s = 1 s = 1 s = 1 s = 1 s = 1 s = 1 s = 1 s = 1 s = 1 s = 1 s = 1 s = 1 s = 1 s = 1 s =

```
# let filter p l =
\langle \text{unj} \rangle = 1sil d' <- 1sil s' <- (d' <- s') : qsm lsv
         = 1 and = 1 =
```

```
CIS 500, 27 September
```
## blot gnisU

: пэлэ bnA

```
\langle \text{unj}\rangle = 1 and \langle -1 \text{ni} \rangle and \langle \text{unj}\rangle = 1::I (u I olworl) (d * B <- d B unJ) PIOJ# let fact n =
       \langle \text{unj}\rangle = 4\text{si} \bar{1} \bar{1} \bar{1} \bar{1} \bar{1} \bar{1} \bar{1} \bar{1} \bar{1} \bar{1} \bar{1} \bar{1} \bar{1} \bar{1} \bar{1} \bar{1} \bar{1} \bar{1} \bar{1} \bar{1} \bar{1} \bar{1} \bar{1} \bar{1} \bar{1}: : \mathfrak{m} \rightarrow \mathfrak{m} olmonis : \mathfrak{m} \rightarrow \mathfrak{m}\lceil \cdot \rceil uəqq w > u ji
                                                           = \pi \omega of \pi \omega \eta \eta(* exoled as , m mobers from m to n, as before *)
```
# Quick Check

Vhat is the type of this function?

 $\pm$  1et foo 1 =

 $::[]$  I ([s] d bneqqa.jail <- d s mil bloi

Vhat does it do?

#### **blot** to smroH

The OCaml List module actually provides two folding functions:

 $q_{i}$  <-  $q_{i}$  <-  $4s\bar{t}$  ]  $q_{i}$  <-  $(q_{i}$  <-  $q_{i}$  <-  $q_{i}$  <-  $e_{i}$ ) :  $4\bar{u}$  $4\bar{v}$  $1$  $P_{\text{S}}$  =  $\frac{1}{2}$  =  $\frac{1}{2}$  =  $\frac{1$ 

List.fold\_right. zile one we're calling folo (here and in the howework assignment) is

a different order. List. fold\_here performs the same basic operation but takes its arguments in

## The unit type

written (). OCaml provides another built-in type called uith ith ith just one inhabitant,

```
LS = 4U\mathfrak{x} : -
                                      f: (\ ) F #
\langle \text{unj}\rangle = \text{j} \text{ni} \langle -1 \text{j} \text{in} \rangle : \text{inj} \text{inj}# I^{\theta}f () = 23 + 3f:
                    () = 1in : x Isv
                          # \text{J6f} x = ()
```
*i*lutes in the setul?

CIS 500, 27 September

#### $4$ in jo s $\frac{1}{2}$

**E** eqv<sub>1</sub> for motion unit to  $\mathbf{a}$  is a delayed computation of type  $\mathbf{a}$ .

When we define the function...

```
# let f () = <long and complex calculation> ::
```
 $\langle \text{unj}\rangle = 1$  and  $\langle -1 \rangle$  and  $\langle 1 \rangle$  and  $\langle 1 \rangle$ 

can save for later (by binding it to a variable, e.g.). ... the long and complex calculation is just boxed up in a closure that we

actually happens: When we actually need the result, we apply  $\dot{\mathbf{r}}$  to () and the calculation

 $LS = 4\overline{u}$  $f:() \neq #$ 

## syunuL

.<br>A function accepting a  $\mathtt{sim}$  argument is often called a thunk.

Thunks are widely used in functional programming.

A typical example...

"bosist si noitqooxo ns ii novo bostrosso stog "oboo noitssilani". Suppose we are writing a function where we need to make sure that some

```
(* re-raise exception *)
                             cjose<sup>-</sup>iu cysu!
                   (*) finalize channel *)
                                   <- uxa qiiw
                                      Suiris
                             close_in chan;
     \texttt{key}-indut chan string 0 np\texttt{key}:
  let string = String.create nbytes in
let nbytes = in_channel_length chan in
                                            \Lambda<sup>1</sup>
                 let chan = open_in file in
                                # let read file =
```
raise exu!!

:Me can avoid duplication the finalization code by wrapping it in a thunk:

```
(* noideoxe exception *)
                               :() azilanił
                  (*) finalize channel *)
                                 <- uxa qiiw
                                    Suites
                               : () \sigmazilanił
     \texttt{key}-indut chan string 0 np\texttt{key}:
  let string = String.create nbytes in
let nbytes = in_channel_length chan in
                                          \Lambda<sup>1</sup>
      let finalize () = close ni chan in
                let chan = open<sup>-</sup>in file in
```
raise exu!!

```
\therefore (usub diagoral changle):
                                     Guiris
     really_input chan string 0 nbytes;
  let string = String.create nbytes in
let npytes = in_channel_length chan in
                                     \leftarrow () \text{unj})
                                  qoaqord-buiwun
                    let chan = opentin file in
                                   \pm 1et read file =
                                    raise exu!!
                                    : () \sigmazilanii
                                      \leftarrow uxa qiiw
                                             SAJ
                                    :() azt Lanit
                          Iet res = poq\Lambda<sup>1</sup>
             \# let unwind_protect body finalize =
```
In fact, we can go further...